Subject: Renegade Install Screen Blank Posted by [DarkKnight](http://renegadeforums.com/index.php?t=usrinfo&id=21132) on Sat, 13 Jun 2009 04:11:28 GMT [View Forum Message](http://renegadeforums.com/index.php?t=rview&th=33582&goto=390402#msg_390402) <> [Reply to Message](http://renegadeforums.com/index.php?t=post&reply_to=390402)

I've installed renegade a few times and have helped others to as well so i know what to do but ive never had this happen. I have 2 sets of the original game and both are doing this. In the box its supposed to have the components of what you want to install. Heres what I'm getting:

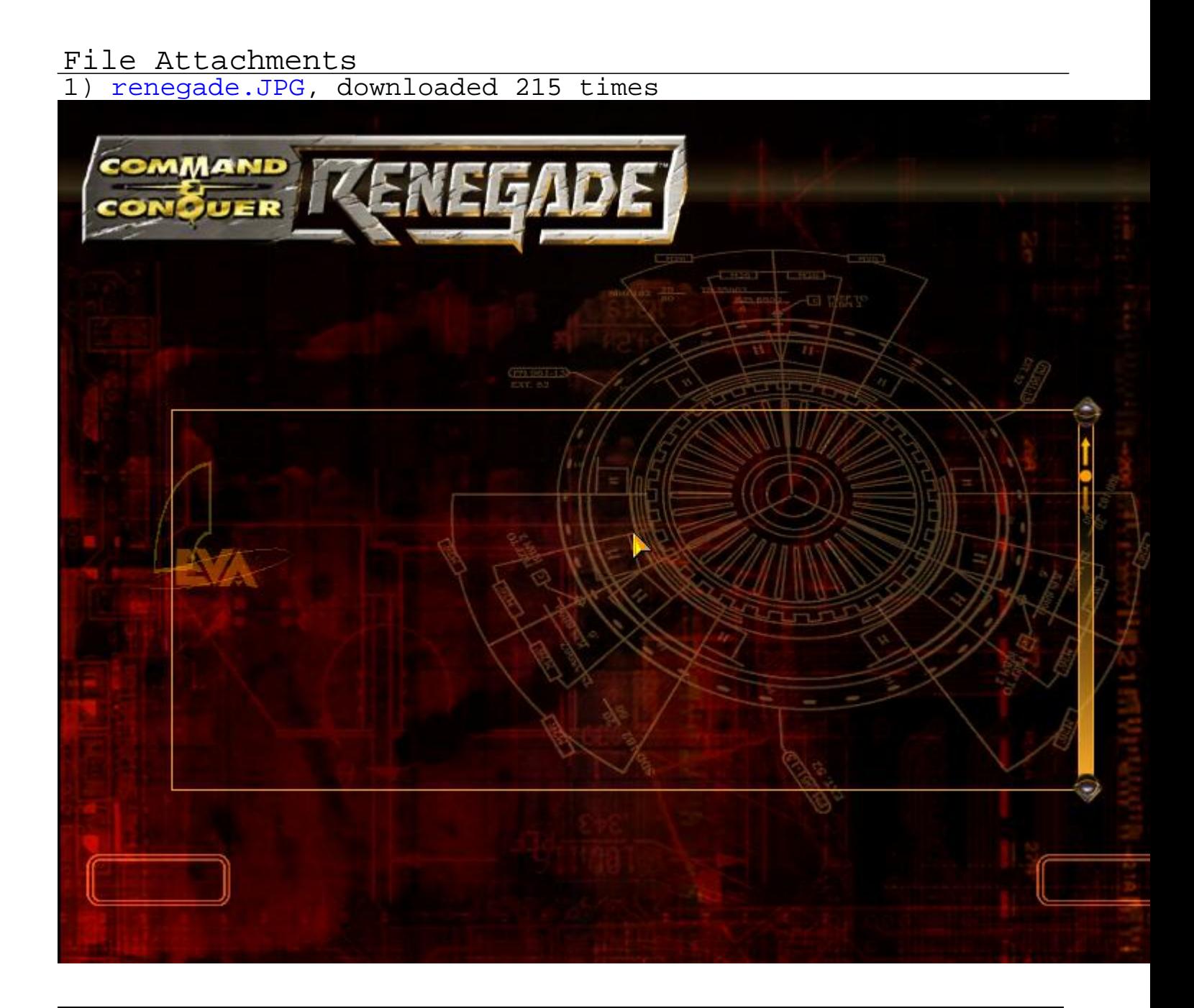